# **1Z0-515Q&As**

Data Warehousing 11g Essentials

### **Pass Oracle 1Z0-515 Exam with 100% Guarantee**

Free Download Real Questions & Answers **PDF** and **VCE** file from:

**https://www.leads4pass.com/1z0-515.html**

100% Passing Guarantee 100% Money Back Assurance

Following Questions and Answers are all new published by Oracle Official Exam Center

**C** Instant Download After Purchase

**83 100% Money Back Guarantee** 

365 Days Free Update

**Leads4Pass** 

800,000+ Satisfied Customers

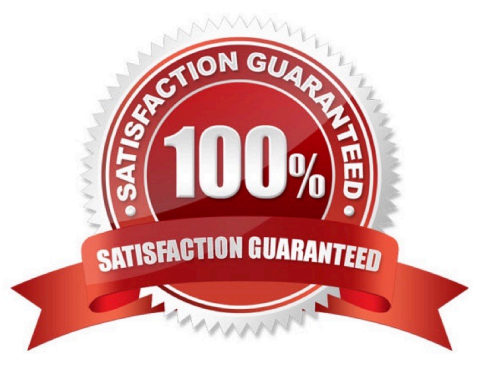

## **Leads4Pass**

#### **QUESTION 1**

Your BI tool (for example, Oracle Business Intelligence Enterprise Edition Cognos) will be used to query an Oracle database that includes the Oracle BI tool generate in submitting queries that might include data stored in cubes?

A. SQL

B. PIVSQL

C. Proprietary API code

D. SQL for relational and proprietary API code for OLAP

Correct Answer: A

Explanation:

Oracle Business Intelligence Enterprise Edition is most commonly used with the Oracle Database using

SQL as the query language. Although the OLAP cube is a multidimensional data type, it is represented in

the Oracle database as a collection of relational views and is easily queried by SQL.

Note #1: The wording of the question is strange. SQL can be used and is the first choice. So it seems to be the best answer.

Note #2: Oracle Business Intelligence Enterprise Edition (OBI EE) is a product suite based on the OBI EE

Server. The OBI EE Server can map a logical business model to many different physical data sources and

present the logical model for query to variety of client applications including Interactive Dashboards,

Answers and Oracle Business Intelligence Plug-in for Microsoft Office.

References:

#### **QUESTION 2**

Your customer wants to determine "market baskets." What do you recommend?

- A. Use Oracle OLAP Option.
- B. Use Oracle SQL Analytic Functions.
- C. Use associations algorithm in Oracle Data Mining.
- D. Use regression analysis in Oracle Data Mining

Correct Answer: C

Explanation:

### Leads4Pass https://www.leads4pass.com/1z0-515.html 2024 Latest leads4pass 1Z0-515 PDF and VCE dumps Download

Association is a data mining function that discovers the probability of the co-occurrence of items in a collection. The relationships between co-occurring items are expressed as association rules. Market-Basket Analysis Association rules are often used to analyze sales transactions. For example, it might be noted that customers who buy cereal at the grocery store often buy milk at the same time. In fact, association analysis might find that 85% of the checkout sessions that include cereal also include milk. This relationship could be formulated as the following rule. Cereal implies milk with 85% confidence This application of association modeling is called market-basket analysis. It is valuable for direct marketing, sales promotions, and for discovering business trends. Market-basket analysis can also be used effectively for store layout, catalog design, and cross-sell. Association Algorithm Oracle Data Mining uses the Apriori algorithm to calculate association rules for items in frequent itemsets. References:

#### **QUESTION 3**

How many Exadata Storage Server cells can be used in a grid?

A. 7

B. 14

C. 128

D. No practical limit

Correct Answer: D

Explanation:

There is no practical limit to number of cells that can be in the grid.

References:

#### **QUESTION 4**

The Analytic Workspace Manager would be used to generate\_\_\_\_\_\_\_.

A. Materialized views

### **Leads4Pass**

- B. Oracle OLAP Option cubes
- C. Oracle Data Mining algorithms
- D. Oracle SQL Analytic functions

Correct Answer: B

Explanation: You can use Analytic Workspace Manager for creating measures, dimensions and cubes in the OLAP database if the database was installed with the OLAP option. Workspace Manager, a feature of Oracle Database, enables application developers and DBAs to manage current, proposed and historical versions of data in the same database.

Note: Applications and DBA operations often work with more than one version of the data. Three common reasons to have multiple data versions are concurrency, auditing and scenario creation. Oracle Workspace Manager provides workspaces as a virtual environment to isolate a collection of changes to production data, keep a history of changes to data and create multiple data scenarios for "what if" analysis. It can save money, time and labor over traditional approaches.

#### **QUESTION 5**

Data Guard compresses data:

A. Always

- B. When using logical standby
- C. When using physical standby
- D. When catching up after a network failure

Correct Answer: C

Explanation:

A Physical standby database replicates the exact contents of its primary database across the Oracle Net network layer. While the physical storage locations can be different, the data in the database will be exactly the same as the primary database.

Incorrect answer:

A, B: Logical standby databases convert the redo generated at the Primary database into data and SQL and then re-apply those SQL transactions on the Logical standby, thus physical structures and organization will be different from the Primary database. Users can read from logical standby databases while the changes are being applied and, if the GUARD is set to STANDBY (ALTER DATABASE GUARD STANDBY;), write to tables in the Logical standby database that are not being maintained by SQL Apply. Unfortunately there are a number of unsupported objects (ie: tables or sequences owned by SYS, tables

#### **https://www.leads4pass.com/1z0-515.html Leads4Pass** 2024 Latest leads4pass 1Z0-515 PDF and VCE dumps Download

that use table compression, tables that underlie a materialized view or Global temporary tables (GTTs)) and unsupported data types (ie: Datatypes BFILE, ROWID, and UROWID, user-defined TYPEs, Multimedia data types like Oracle Spatial, ORDDICOM, and Oracle Text Collections (e.g. nested tables, VARRAYs), SecureFile LOBs, OBJECT RELATIONAL XMLTypes and BINARY XML).[2] Physical standby may be appropriate in such a case.

[1Z0-515 PDF Dumps](https://www.leads4pass.com/1z0-515.html) [1Z0-515 VCE Dumps](https://www.leads4pass.com/1z0-515.html) [1Z0-515 Practice Test](https://www.leads4pass.com/1z0-515.html)